#### ! "#"\$%&&&'#\$() \*+\$, ") '-. /

O, /"-, \$\*%. % 12. 345\*\$\*%6") \%78. 9\*##:

; \*5\*9\$

12. 345\*\$\*%+\$8, +9\*%

2. (+#\*5"+-:

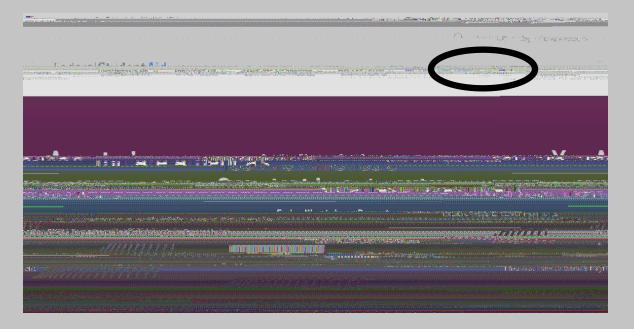

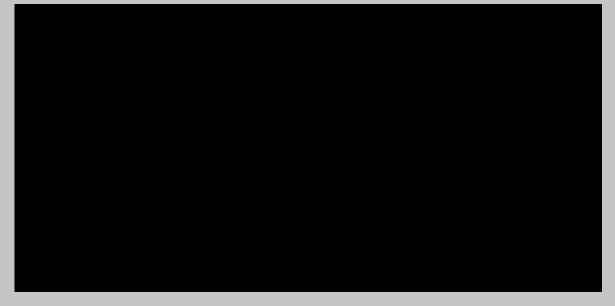

## ! "#\$%&

!"#\$%&\$' %()\$\*+,\$-.\$("\$
/"O123(3\$4&(56&/3\$
7"8&932%&#\$:"5\$
. %53/(\$+8;9%<%-3<\$6&<\$
>&98;9%<%-3<\$!"6&9?

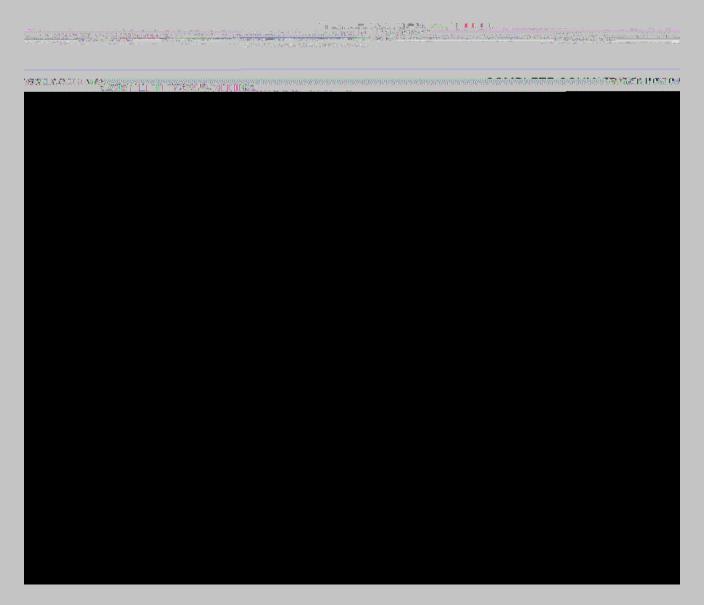

Q Log In | Create Account

# !"#\$%%()"\*

!"#\$\&\\$' ()\*+, - )\\$, +.\\$
/, ((O1\*.\\$2, +\\$3)\\$\*)\4\*5)\6).\\$
1\*\\$\*)()\4\\$37\\$()\8)\2\45+9\\$
:!1\*\91\4\\$; 7\\$' ()\*+, - )<\\$1\*\\$
:!1\*\91\4\\$; 7\\$/, ((O1\*.\\$)

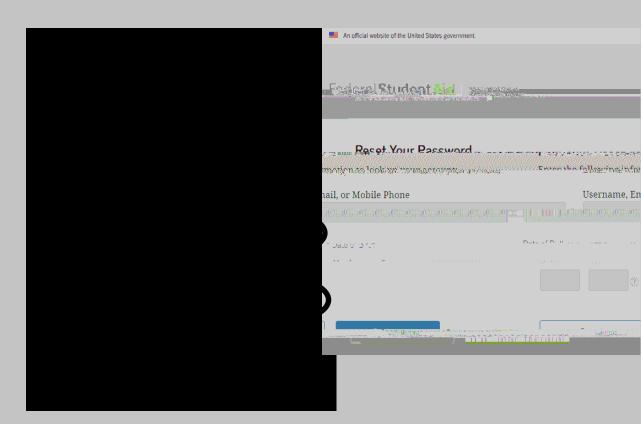

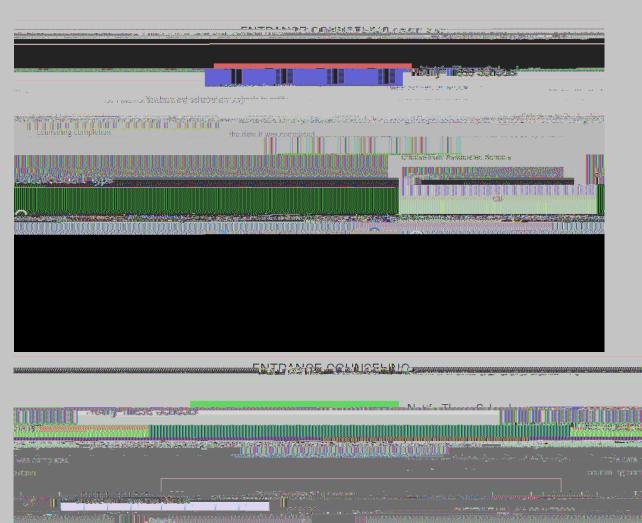

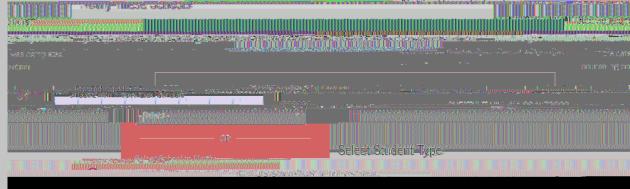

## ! "#\$%

! "#\$%&'()&\*#\$+, -&.#/0&1\$ 20//\$')3#\$)44(,506)'#/7\$ 89\$60&-'#.\$',\$\*,64/#'#:\$

; #)<\$'"#\$0&=, (6)'0, &\$
4(#.#&'#<\$)&<\$)&.2#(\$\$
>\*"#\*3\$7, -(\$3&, 2/#<1#?\$
@-#.'0, &.:

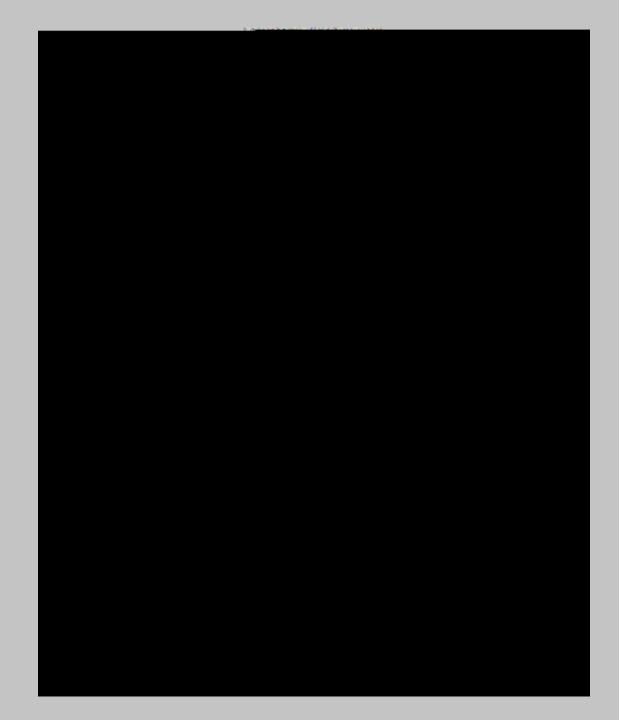

! "#\$%&"#'(#)\*+),#(-# . &&(/\$#'(#0+"/# . 11+'+(-.\*#+-2(&3.'+(-# &"4.&1+-4#5(%&#\*(.-\$6

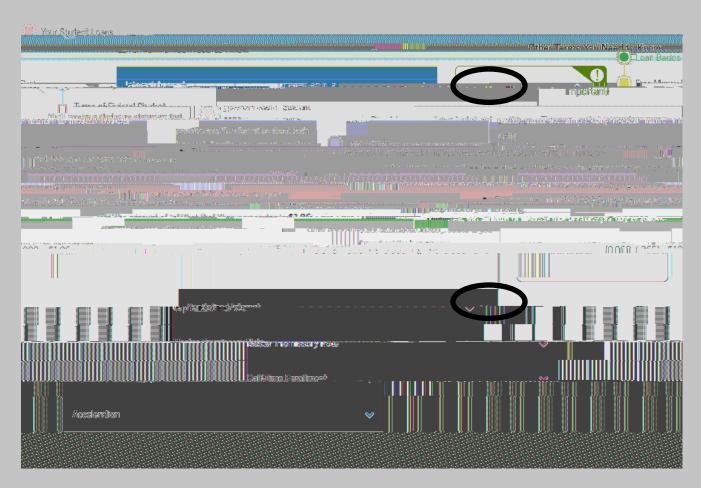

! "#\$%

! "#"\$"%&""() \*\$'+,%-%&,-.' /,0'-1-\$0'."22"\$')%'() \*\$' /3)\$-'4)\$2-.'2)'5,"1'() \*\$' -,0'6) \*\$&"67'-%0'\$"8)\$2' 29"6"'#\*%06',%':;) \*\$'+\*%06<=

! "#"\$"%&"'() \*\$'>2\*0"%2'
/&&) \*%2')%'() \*\$'/3)\$-'
4)\$2-.'2)'5,"1'() \*\$'&9-\$3"67'
-%0'\$"8)\$2'29"6"'&9-\$3"6',%'
:;) \*\$'?@8"%6"6<=

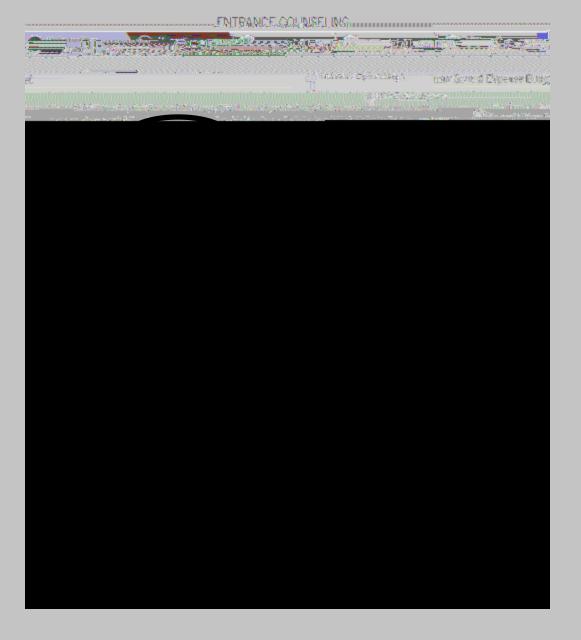

## ! "#\$%

```
! "#$%%&'()"#*+)'
, - . /. +%'0#*"'123%/4%456'
, 7%43#/489:%'; #""#<8/+56'
```

! "#\$"%&' ()&\*+, -."/"&
01.' (&2+&! "-'34&56\$(7&
-8+9"\*/")&' ((5'.&\$(\*+, "&
'()&-"86+('.&\$(:+8, '/\$+(;

! "')&/<"&\$(:+8, '/\$+(& -8"6"(/")&\$(&'..&6"\*/\$+(6=& '()&'(6%"8&&0><"\*?&@+58& A(+%.")7"4&B5"6/\$+(6;

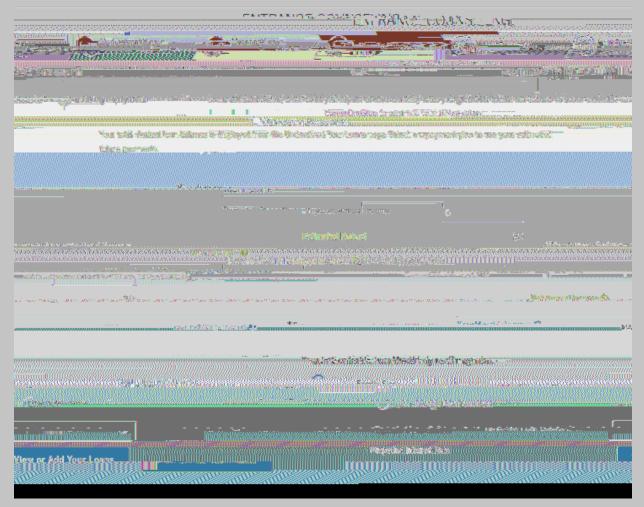

ENITERNACE AND INDELING

! "#\$"%&' ()&\*+, -."/"&
01#+\$)\$(2&3"4' 5./67&
8\*9+..\$(2&/: 9+52: &' ..&
8"\*/\$+(87&' ()&' (8%"9\$(2&
0; : "\*<&=+59&>(+%.")2"6&
?5"8/\$+(8@

A''&859''&/+&\*.\$\*<&+(& '99+%8&/+&#\$''%&'..& \$(4+9, '/\$+(@

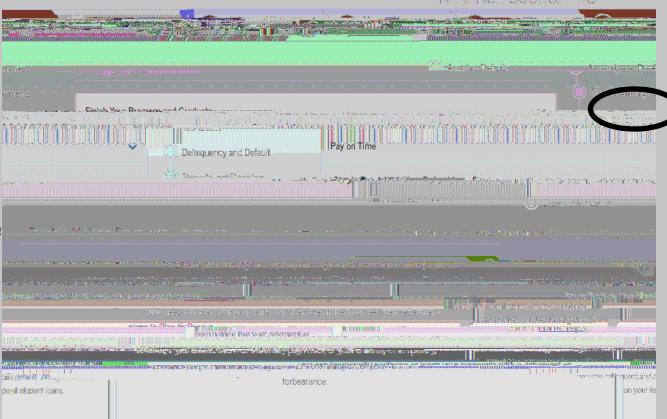

! "#\$"%&' ()&\*+, -."/"&

01\$(' (\*"23&4&56\$+6\$/789&

2\*6+..\$(:&/;6+<:;&'..&

2"\*/\$+(29&'()&
'(2%"6\$(:&0=;"\*>&

?+<6&@(+%."):"8&

A<"2/\$+(2B

C"&2<6"&/+&\*.\$\*>&+(& '66+%2&/+&#\$"%&'..& \$(D+6, '/\$+(9&/; "(& 2<E, \$/&\*+<(2".\$(:B

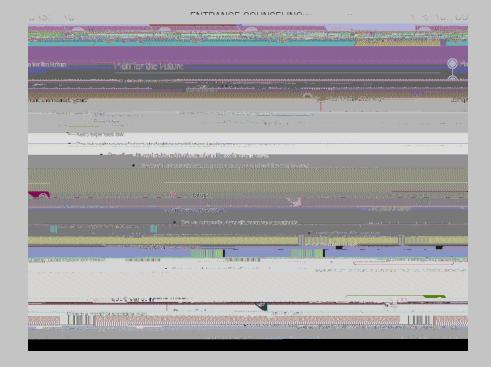

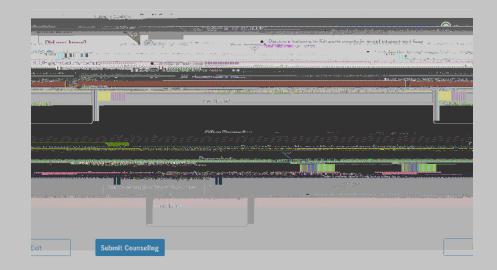

!"#\$%&'()&\*#\$ +, -&.#/0&1\$0.\$&, 2\$ \*, 34/#'#5\$6)7#\$, (\$ 4(0&'\$)\$\*, 48\$9, (\$8, -(\$ (#\*, (:.5

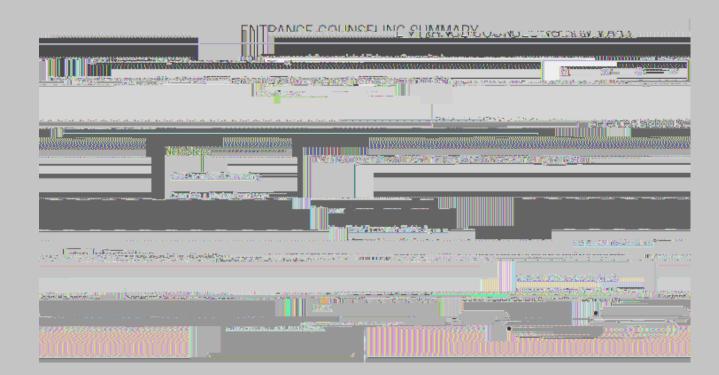